## UPMC *for Life* Telephonic Scope of Appointment

The telephonic Scope of Appointment (SOA) form can be completed by calling the Broker Resource Center toll-free at **1-855-289-3197.** We're available October 1 – December 31 seven days a week from 8 a.m. to 8 p.m. and January 1 – September 30 Monday through Friday from 8 a.m. to 8 p.m. and Saturday 9 a.m. to 3 p.m.

**Instructions:** To document the SOA, both you and your client will need to be on the line at the same time.

1. After receiving your client's agreement to a home visit or one-on-one appointment, advise your client that Medicare requires you to document the appointment with UPMC Health Plan. You can do this in two ways:

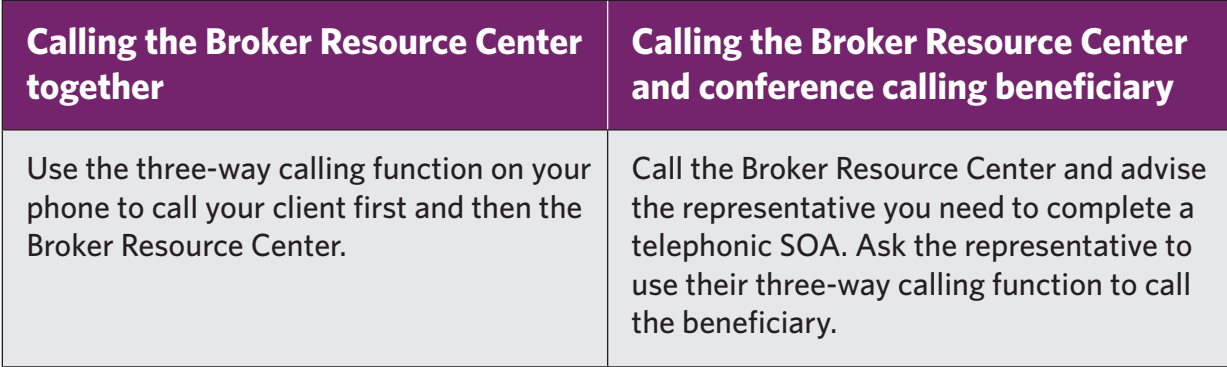

- 2. A customer service representative will greet you and ask your client to confirm the following:
	- Spelling of name
	- Address
	- Phone number
- 3. The customer service representative will read the SOA script and ask the beneficiary to agree.
- 4. Upon confirmation, you are permitted to conduct your home visit or one-on-one appointment.

*If you have any questions, please contact your broker manager.*

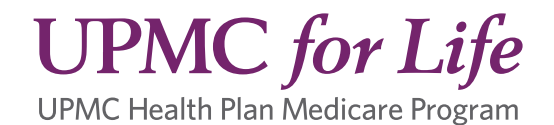